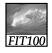

# Fluency with IT

A local area network is:

- A. An exclusive social club.
- B. A group of computers, usually in a single building, connected by cables.
- C. Local television affiliates of the big networks.

1

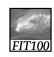

# Fluency with IT

A local area network is:

- A. An exclusive social club.
- B. A group of computers, usually in a single building, connected by cables.
- C. Local television affiliates of the big networks.

2

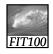

### Review

I gave everyone credit for the question on factor of improvement of planes over covered wagons.

Next week's quiz will cover chapters 3 and 4 of the Snyder textbook and everything covered in lab and lecture this week.

3

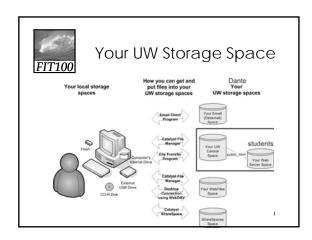

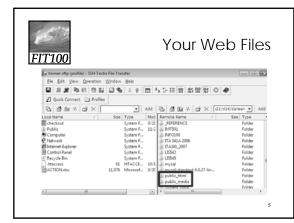

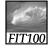

## Internet History

Webmaster Series Video (13 min.) <u>History of the Internet Part 1</u>

6

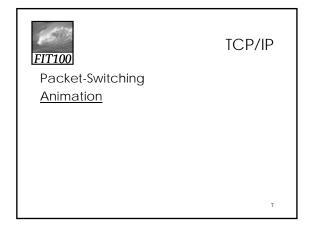

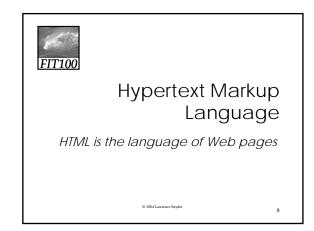

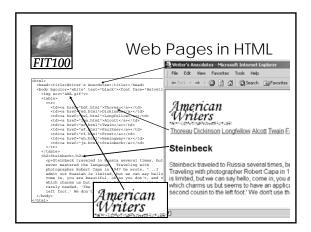

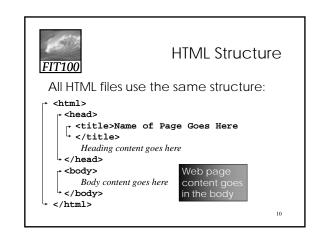

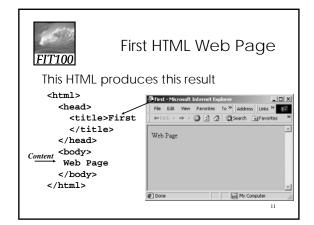

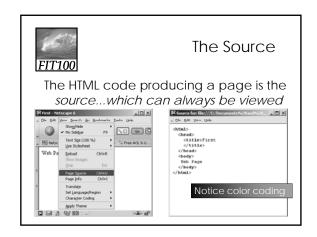

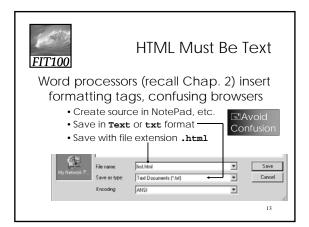

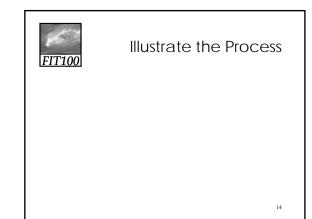

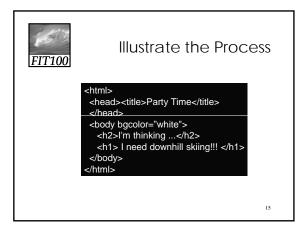

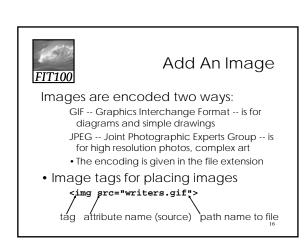

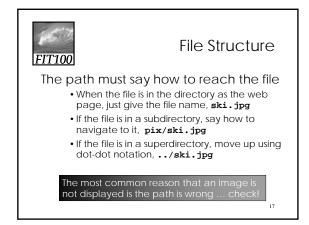

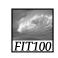

Files, Folders, & Paths

- Net Point Video
- Files, Folders, and Paths

18

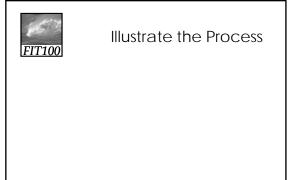

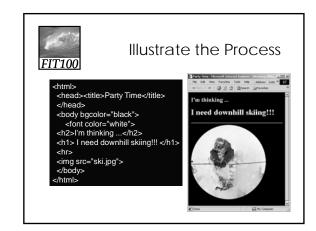

FITT100 Illustrate

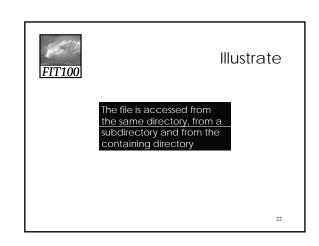

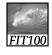

# Summary

Web pages are written in HTML

- The files must be text
- The file extension must be .html

Tags enclose content like parentheses

Control look with attributes on tags

Use a change-and-test process Images have two formats and explicit paths

Either absolute or relative

23